# pn-filter

June 2, 2019

#### Abstract

pn-filter is the initial task to be run on the data within the esas package for PN. It calls espfilt to identify good time intervals. Filtering is also done using the standard parameters for PATTERN, etc. pn-filter will process all of the PN imaging exposures for both detectors for the observation pointed to by \$SAS DIR.

#### 1 Instruments/Modes

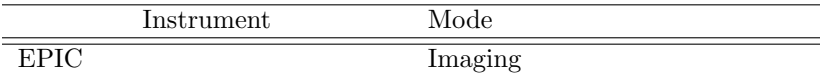

#### 2 Use

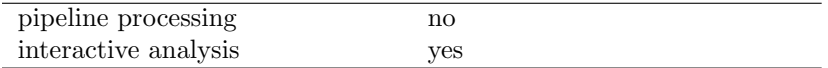

## 3 Description

pn-filter is the initial task to be run on the data within the esas package for PN. It calls espfilt to identify good time intervals. Filtering is also done using the standard parameters for PATTERN, etc. pn-filter will process all of the PN imaging exposures pointed to by  $$SAS$ DIR.

Warning and requirements: pn-filter is part of the esas package integrated into SAS, but it is limited to work within the esas data reduction scheme.

### 4 Parameters

This section documents the parameters recognized by this task (if any).

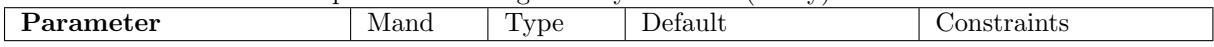

None.

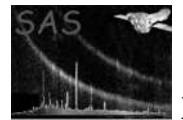

### 5 Input Files

The task will filter data reduced either with epproc or epchain, present in the working directory.

### 6 Output Files

- pnprefix-cc-ori.fits The cal-closed photon event files produced by *emchain*
- pn $\text{prefix--clean.fits}$  The filtered photon event files
- pnprefix-corn.fits Event list of data from the corners of the detectors
- pnprefix-corn-image.fits Image of the filtered data from the unexposed corners in detector coordinates
- pnprefix-gti.fits Fits file list of good time intervals identified by the task  $espfilt$
- pnprefix-gti.txt Ascii list of good time intervals identified by the task espfilt
- pnprefix-hist.qdp QDP plot file of the light curves showing the filtered intervals and a histogram of the pnprefix-rate.fits showing the filtering selection.
- pnprefix-obj-image-det.fits Image of the filtered data in detector coordinates
- pnprefix-obj-image-det-soft.fits Image of the filtered data in detector coordinates in the  $0.2 - 0.9$  keV band
- pnprefix-obj-image-det-unfilt.fits Image of the unfiltered data in detector coordinates
- pn $prefix$ -obj-image-sky.fits Image of the filtered data in sky coordinates
- pn $prefix$ -ori.fits The photon event files produced by emproc / emchain
- pnprefix-ratec.fits Light curve of the data from the corners of the detectors in the  $2.5 - 12.0 \text{ keV}$  band
- pnprefix-rate.fits Light curve of the data within the open area of the detectors in the  $2.5 - 12.0 \text{ keV}$  band

### 7 Algorithm

#### 8 Comments

#### References